# **USB TO TTL**

### Resources

- Schematic
- Datasheets
- Software

## **FAQ**

**Question:**IN7 driver installation failed?

#### **Answer:**

Please install this driver:

FT232-WIN7-Driver

**Question:** Does this module support win8.1, win10 and other operating systems?

#### **Answer:**

The FT232 USB UART Board adopts the official FT232 original chip from FTDI, which can support a variety of operating systems. The drivers for different systems can be downloaded from the official website: www.ftdichip.com/FTDrivers.htm

**Question:**Is there any way to judge whether the FT232 function is normal?

#### **Answer:**

You can short-circuit TXD and RXD, and then send data in the serial debugging assistant Windows to see if there is corresponding data returned, if there is, the function is normal; as shown below:

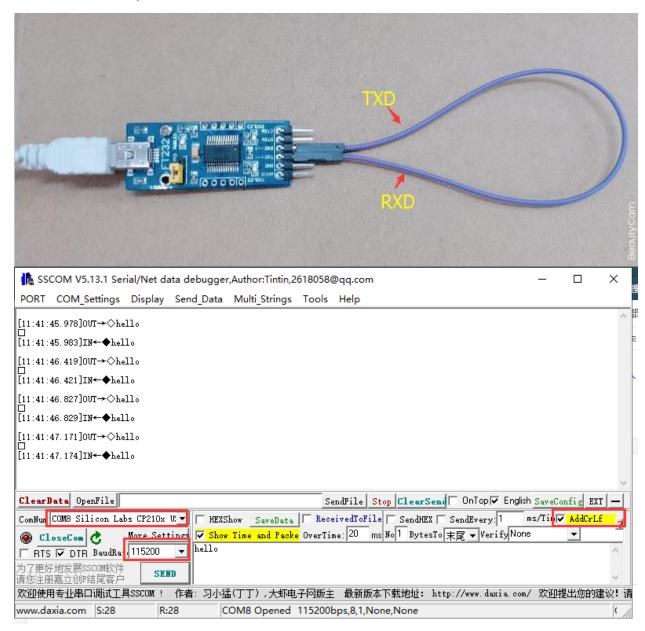

**Question:**Two rows of pins, which row is VCC GND TXD RXD; which row is 5V GND CTS RTS?

#### **Answer:**

The label faces up, the upper row is VCC GND TXD RXD; the lower row is 5V GND CTS RTS, as shown in the figure:

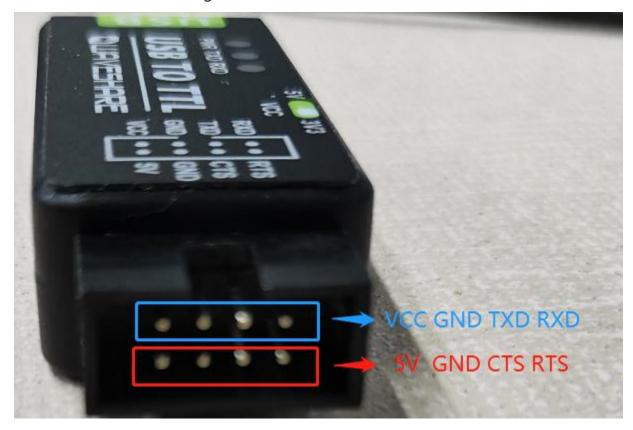